# Chapter 11 Mobile Web

Mobile Computing Summer 2002

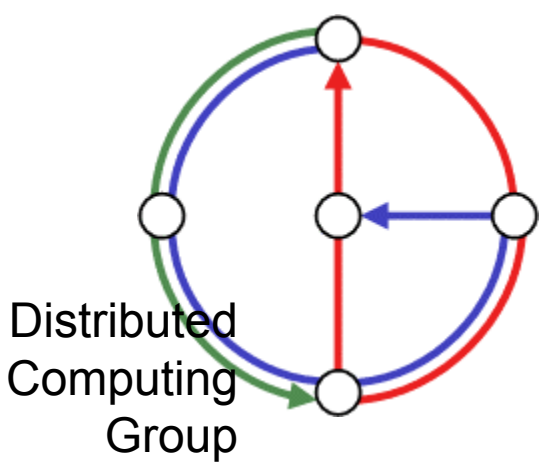

#### **Overview**

Ω

- $\bullet$ Web and Mobility
- •HTTP and HTML
- $\bullet$ Mobile Web Architectures
- $\bullet$ Wireless Application Protocol WAP

Ю

- •WML
- •**WMLScript**
- •WTAI

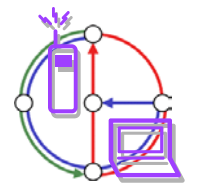

DO

 $\bullet$ 

 $\bullet$  Protocol (HTTP, Hypertext Transfer Protocol) and language (HTML, Hypertext Markup Language) of the Web have not been designed for mobile applications and mobile devices.

 $\mathbf{O}$ 

- $\bullet$  Typical transfer sizes
	- HTTP request: 100-350 byte
	- responses avg. <10 kbyte, header 160 byte, GIF 4.1kByte, JPEG 12.8 kbyte, HTML 5.6 kbyte
	- but also many large files that cannot be ignored
- $\bullet$  The Web is no file system
	- Web pages are not simple files to download
	- static and dynamic content, interaction with servers via forms, content transformation, push technologies etc.
	- many hyperlinks, automatic loading and reloading, redirecting
	- a single click might have big consequences!

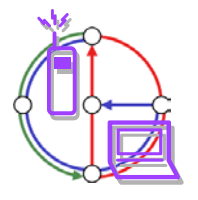

### WWW example

• Request to port 80 GET/HTTP/1.0

#### •Response from server

```
HTTP/1.1 200 OK
Date: Fri, 20 Jun 2002 14:52:12 GMT
Server: Apache/1.3.26 
Connection: closeContent-Type: text/html
<html> <head> <title>Distributed Computing Group</title>
<meta http-equiv="Content-Type" content="text/html; 
  charset=iso-8859-1"> <link rel=stylesheet
  href="styles.css" type="text/css"> </head> <body
  bgcolor="#FFFFFF" text="#000000" link="#0000A0" 
  vlink="#0000A0" alink="#00A000">
<p align="right" style="margin-bottom:0px"> <a 
  href="index.html"><img border="0" height="117" 
  width="429" src="pics/dcg.gif" alt="Distributed
  Computing Group"></a> </p>
<hr size="1" noshade>
<h1>Distributed Computing Group</h1>
<p class="topic">
```
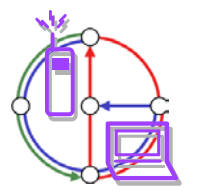

…

ം

# HTTP 1.0 and mobility

- •**Characteristics** 
	- stateless, client/server, request/response
	- needs a connection oriented protocol (TCP), one connection per request (some enhancements in HTTP 1.1)

▶∩

- primitive caching and security
- $\bullet$  Problems
	- designed for large bandwidth (compared to wireless access) and low delay
	- big and redundant protocol headers (readable for humans, stateless, therefore big headers in ASCII)
	- uncompressed content transfer
	- using TCP (3-way-handshake, slow-start)
	- DNS lookup by client causes additional traffic

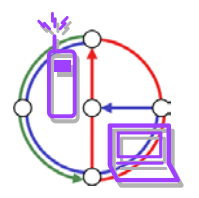

# HTTP 1.0 and mobility

- •**Caching** 
	- quite often disabled by information providers to be able to create user profiles, usage statistics, etc.

▶∩

- dynamic objects (counters, time, date, personalization)
- mobility quite often inhibits caches
- security problems (how to use SSL/TLS together with proxies?)
- today: many user customized pages, dynamically generated on request via CGI, ASP, ...
- • Sending to a server with POST method
	- can typically not be buffered
	- very problematic if currently disconnected
- •Many unsolved problems!

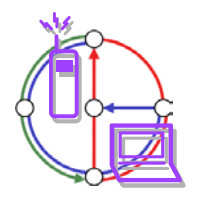

### HTML and mobile devices

- • HTML
	- designed "high" performance computers: color high-resolution display, mouse, hard disk

DO-

- web pages optimized for design, not for communication
- $\bullet$  Mobile devices
	- small, low-resolution displays, very limited input interfaces (small touch-pads, soft-keyboards)
- $\bullet$  Many web pages assume existence of additional features
	- animated GIF, Java applets, Frames, ActiveX, Shockwave, movie clips, audio, ...
- $\bullet$ Web pages ignore the heterogeneity of end-systems

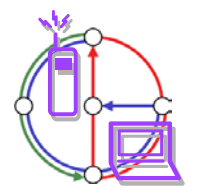

# Approaches toward WWW for mobile devices

- $\bullet$  Application gateways, enhanced servers
	- simple clients, pre-calculations in the fixed network
	- compression, filtering, content extraction
	- automatic adaptation to network characteristics
- $\bullet$ **Examples** 
	- picture scaling, color reduction, transformation of the document format (e.g., PS to TXT), detail studies, clipping, zoom

- headline extraction, automatic abstract generation
- HDML (handheld device markup language): simple language similar to HTML requiring a special browser
- HDTP (handheld device transport protocol): transport protocol for HDML, developed by Unwired Planet
- $\bullet$  Problems
	- proprietary approaches, require special enhancements for browsers
	- heterogeneous devices make approaches more complicated

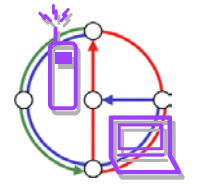

Some new issues that might help mobility?

- $\bullet$  Push technology
	- real pushing, not a client pull needed, channels etc.
- $\bullet$  HTTP/1.1
	- client/server use the same connection for several request/response transactions
	- multiple requests at beginning of session, several responses in same order
	- enhanced caching of responses (useful if equivalent responses)
	- semantic transparency not always achievable: disconnected, performance, availability -> most up-to-date version...
	- several more tags and options for controlling caching (public/private, max-age, no-cache etc.)
	- relaxing of transparency on app. request or with warning to user
	- encoding/compression mechanism, integrity check, security of proxies, authentication, authorization...
- Cookies

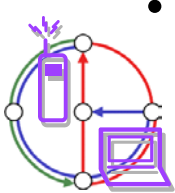

# WWW in a mobile world: Architectures

- • Enhanced browsers
	- Caching, off-line use
	- Examples: Internet Explorer, Netscape

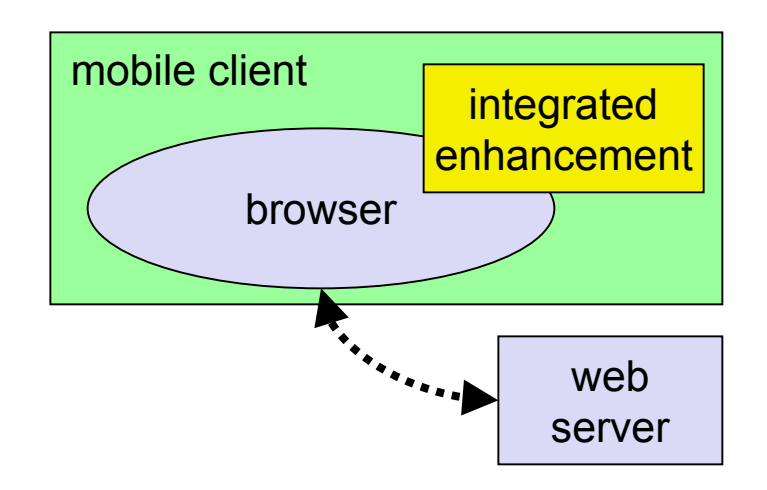

- • Additional, accompanying application
	- Pre-fetching, caching, off-line use
	- Example: original WebWhacker

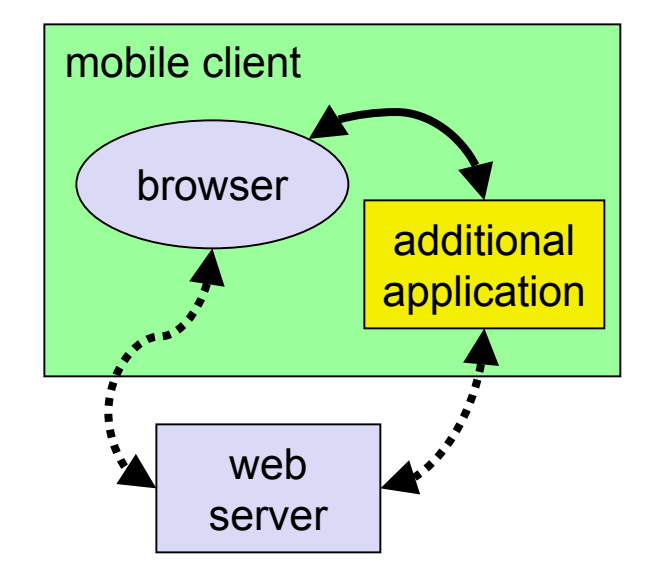

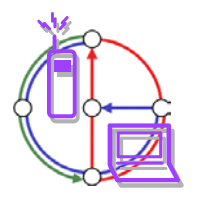

# WWW in a mobile world: Architectures

•Client Proxy

 $\Omega$ 

- Pre-fetching, caching, off-line use
- Examples: Caubweb, TeleWeb, Weblicator, WebWhacker, WebEx, WebMirror, etc.

- $\bullet$  Network Proxy
	- adaptive content transformation for bad connections, pre-fetching, caching
	- Examples: TranSend, Digestor

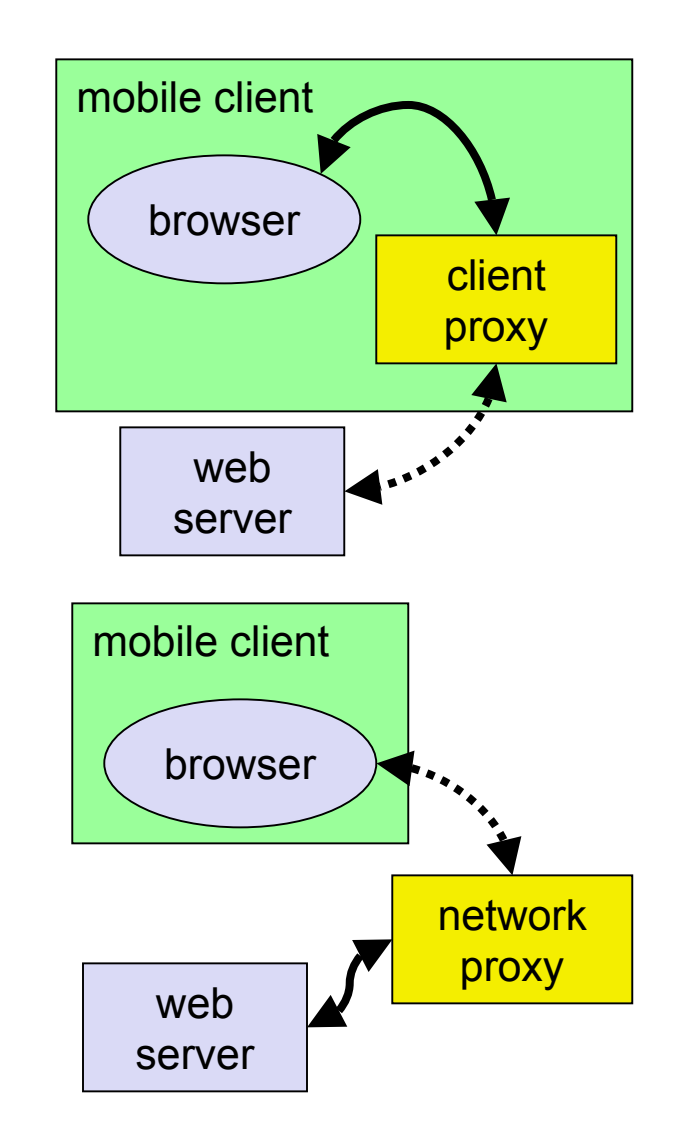

DO

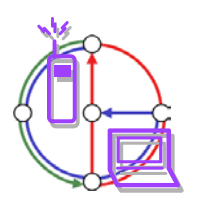

# WWW in a mobile world: Architectures

ю

- $\bullet$  Client and network proxy
	- combination of benefits plus simplified protocols
	- Examples: MobiScape, WebExpress, Mowgli

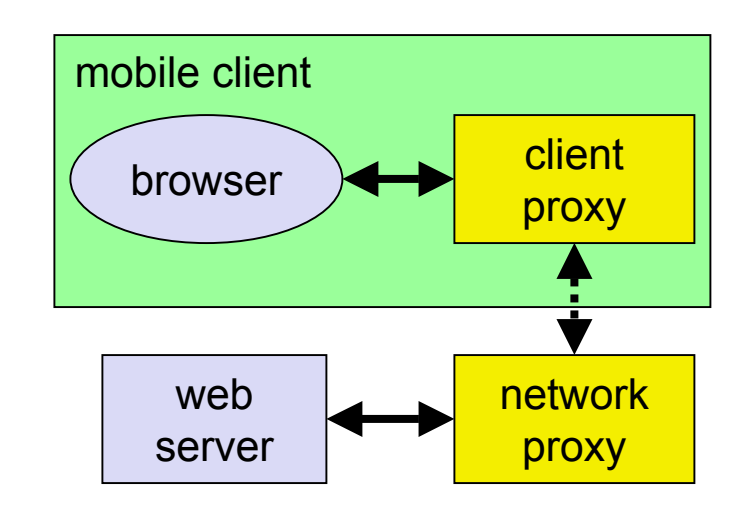

ĐO

- • Additionally many proprietary server extensions possible
	- channels
	- content negotiation

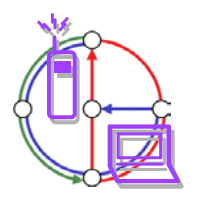

 $\Omega$ 

# Wireless Application Protocol WAP

- • Goals
	- deliver Internet content and enhanced services to mobile devicesand users (mobile phones, PDAs)

 $\mathbf{O}$ 

- independence from wireless network standards
- open for everyone to participate, protocol specifications will be proposed to standardization bodies
- applications should scale well beyond current transport media and device types and should also be applicable to future developments
- • Platforms
	- e.g., GSM (900, 1800, 1900), CDMA IS-95, TDMA IS-136, 3rd generation systems (IMT-2000, UMTS, W-CDMA)
- $\bullet$  Challenger i-mode
	- A big hit in Japan, now coming to the rest of the world
	- Standardized user interface, designed by provider; thus not open
	- "SMS" is seen as (most successful) part of i-mode

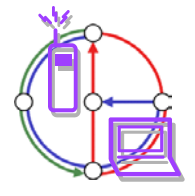

# WAP reference model and protocols

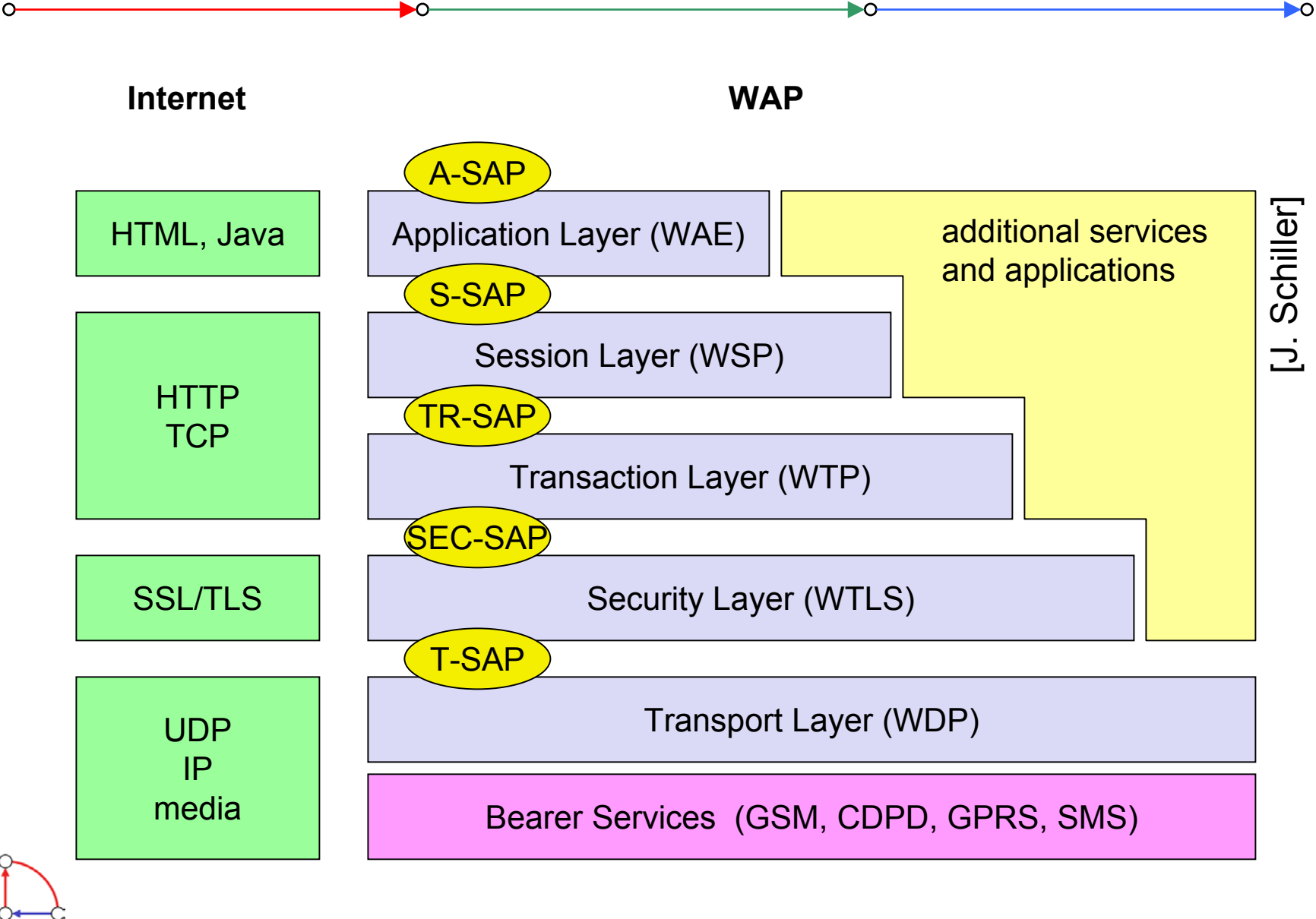

#### WAP network elements

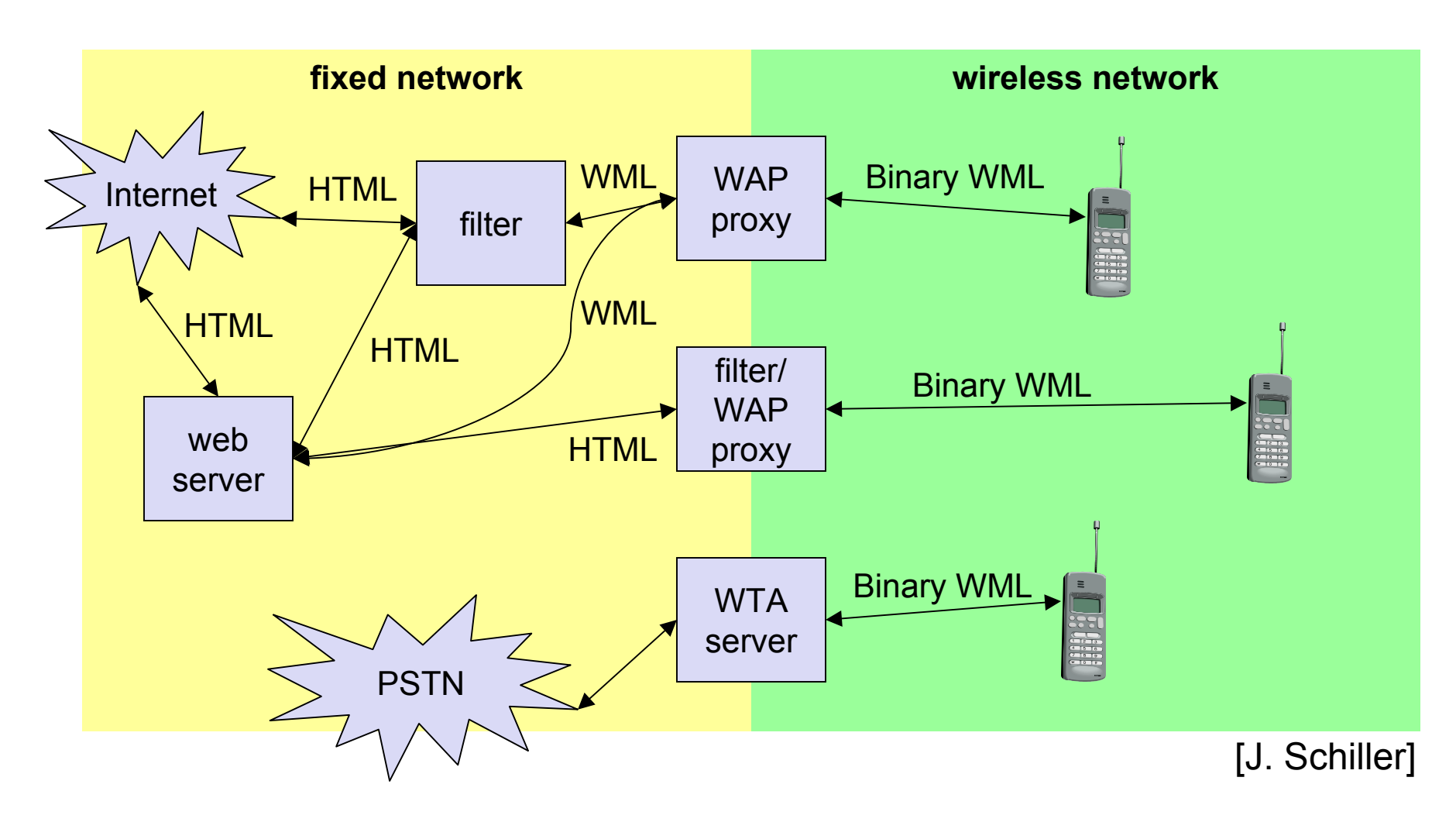

 $\bullet$ 

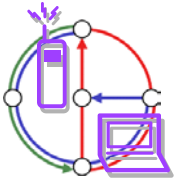

 $\circ$ 

# Wireless Application Environment WAE

- • Goals
	- network independent application environment for wireless devices
	- integrated Internet/WWW programming model with high interoperability

- device and network independent, international support
- manufacturers can determine look-and-feel, user interface
- considerations of slow links, limited memory, low computing power, small display, simple user interface (compared to desktop computers)
- •**Components** 
	- architecture: application model, micro browser, gateway, server
	- WML: XML-Syntax, based on card stacks, variables, ...
	- WMLScript: procedural, loops, conditions, ... (similar to JavaScript)
	- WTA: telephone services, such as call control, text messages, phone book, ... (accessible from WML/WMLScript)
	- content formats: vCard, vCalendar, Wireless Bitmap, WML, ...

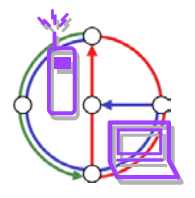

# WAE logical model

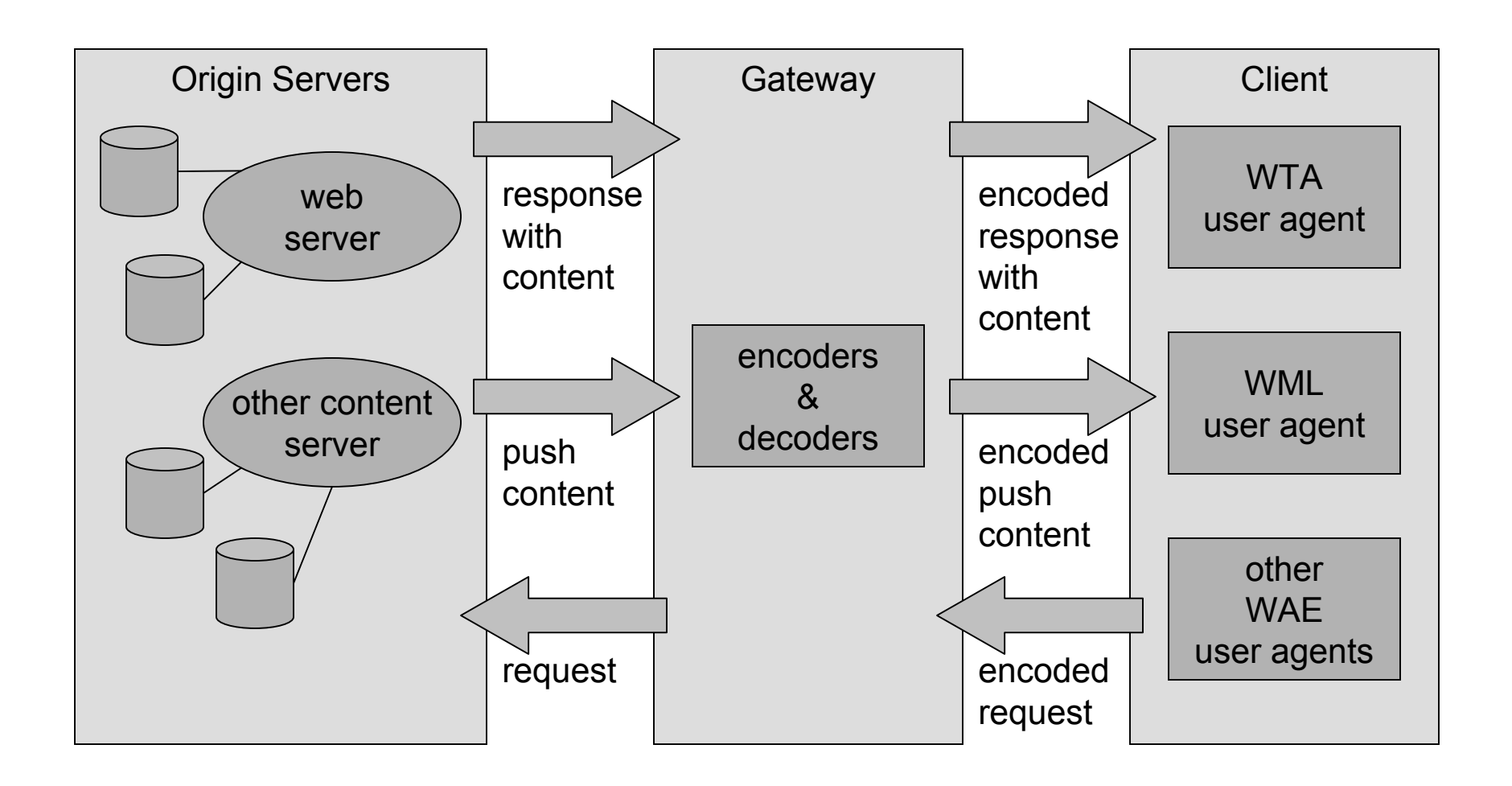

▶∩

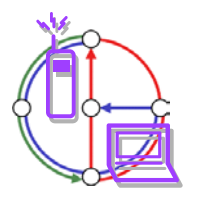

 $\circ$ 

 $\bullet$ 

- $\bullet$  WML follows deck and card metaphor
	- WML document consists of many cards, cards are grouped to decks

- a deck is similar to an HTML page, unit of content transmission
- WML describes only intent of interaction in an abstract manner
- presentation depends on device capabilities
- • Features
	- text and images: only limited capabilities, depends on client
	- user interaction: text or password input, options, depends on client
	- Navigation: store already visited sites
	- context management: global variables

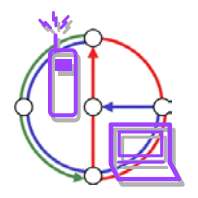

# WML functionality

- • Tags as in HTML
	- <p> <i> <b> <u> <em> <strong> <small> <br/> <br/>big>  $\epsilon$  align="center"> ­ < etc.
- • Links as in HTML
	- <a href="x.html">link to x</a>
- • Supported URL protocols
	- http, https, file, ftp, gopher, mailto, news, telnet
- • Other features
	- Tables <table columns="2" title="My Table"> …
	- Images <img src="square.wbmp" alt="[ ]" align="top"/>
	- Forms <select> and <option> (see example on next slide)
	- Input <input name="Number" type="password"/>
	- Events <do> <onevent type="onenterforward"> …
	- Variables <setvar> <timer>

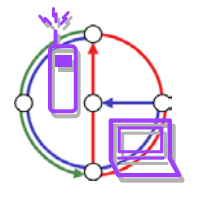

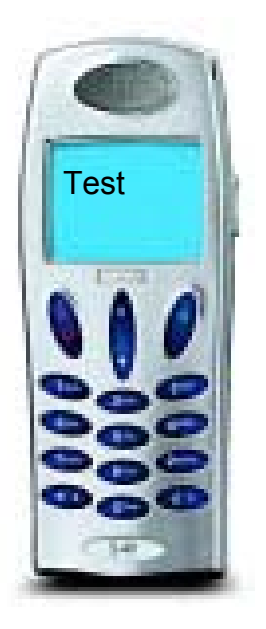

DO

#### WML example

 $\blacktriangleright$ O-

<WML><CARD><DO TYPE="ACCEPT"><GO URL="#card\_two"/>  $\langle$ /DO $\rangle$ This is a simple first card! On the next you can choose ... </CARD> <CARD NAME="card\_two"> ... your favorite pizza: <SELECT KEY="PIZZA"><OPTION VALUE="M">Margherita</OPTION> <OPTION VALUE="F">Funghi</OPTION> <OPTION VALUE="V">Vulcano</OPTION> </SELECT> </CARD>  $\langle$ /WML $\rangle$ 

 $\mathbf{O}$ 

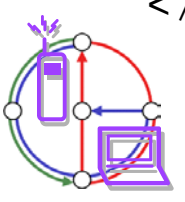

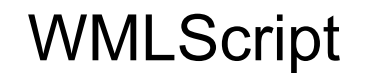

- •Complement to WML
- •Provides general scripting capabilities

Ю

- • validity check of user input
	- check input before sending it to server
- • access to device facilities
	- hardware and software (phone call, address book etc.)
- • local user interaction
	- interaction without round-trip delay
- extensions to the device software
	- configure device, download new functionality after deployment

▶∩

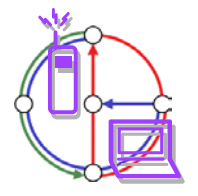

# WMLScript functionality

- • Data types
	- Boolean, Integer, Real, String, invalid
	- Data types have no fixed type
- $\bullet$  Control structures similar to Java (and C, for that matter)
	- if (condition) {…} else {…}
	- while (condition) {…}; (with break/continue, and other features)

**DO** 

- function f (parameters) {… return result};
- • External call
	- use url money "http://wap.money.com/money.wmlsc";
	- function CHFtoUSD (CHF) {return money#CHFtoUSD(CHF)};

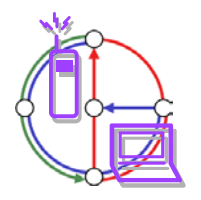

# WMLScript main libraries: function examples

- • The dialogs library:
	- Dialogs.alert() = create an alert message
	- Dialogs.confirm() = create a confirmation dialog
- • The float library:
	- Float.ceil() = return equal or nearest bigger integer
	- Float.int() = return the integer part of the value
- • The lang library:
	- Lang.exit() = exit function
	- Lang.float() = test if the device supports floating numbers
- $\bullet$  The String library:
	- String.length() = display the length of the string
	- String.trim() = remove extra spaces before and after a string
- $\bullet$  The URL library:
	- URL.escapeString() = encode string as URL
	- URL.getScheme() = return the used protocol
- $\bullet$  The WMLBrowser library:
	- WMLBrowser.getCurrentCard() = return the address of the current card
	- WMLBrowser.go() = move to another address

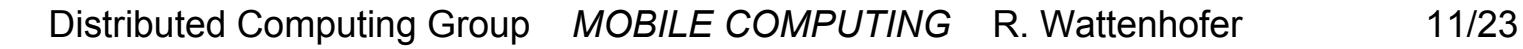

 $\mathbf{O}$ 

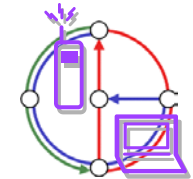

```
function pizza_test(pizza_type) {
  var taste = "unknown";
  if (pizza_type = "Margherita") {
      taste = "well... "i"}
  else {
       if (pizza_type = "Vulcano") {
             taste = "quite hot";
       };
  };
  return taste;};
```
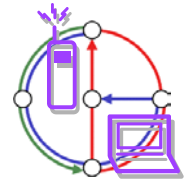

⊶

DO

```
extern function allsum(i) {
  var j,sum; 
  sum = 0; //attention: if you remove this line, then
           //allsum(5) = "12345" :-)for (j=1; j<=i; j++) {
  sum = sum + j;
  }
  Dialogs.alert("Summe = "+sum);
  return sum;
}
```
▶∩

ĐO

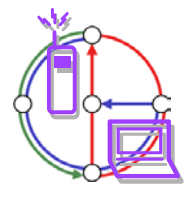

 $\circ$ 

# Wireless Telephony Application (WTA)

▶∩

- •Collection of telephony specific extensions
- • Extension of basic WAE application model
	- content push
		- server can push content to the client
		- client may now be able to handle unknown events
	- handling of network events
		- table indicating how to react on certain events from the network

- access to telephony functions
	- any application on the client may access telephony functions
- • Example
	- calling a number (WML) wtai://wp/mc;07216086415
	- calling a number (WMLScript) WTAPublic.makeCall("07216086415");

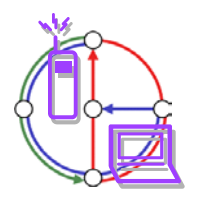

#### WTA logical architecture

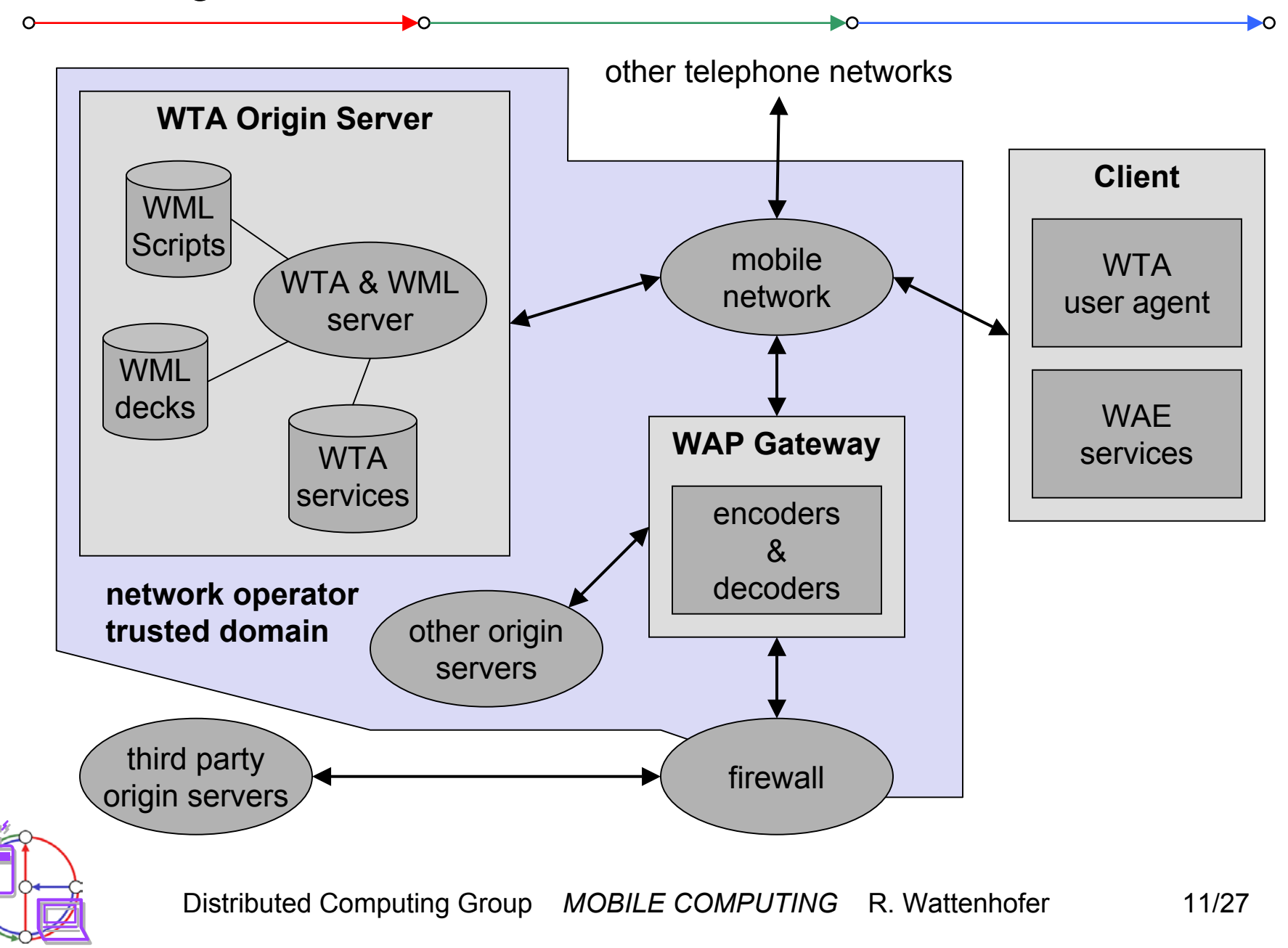

# Voice box example

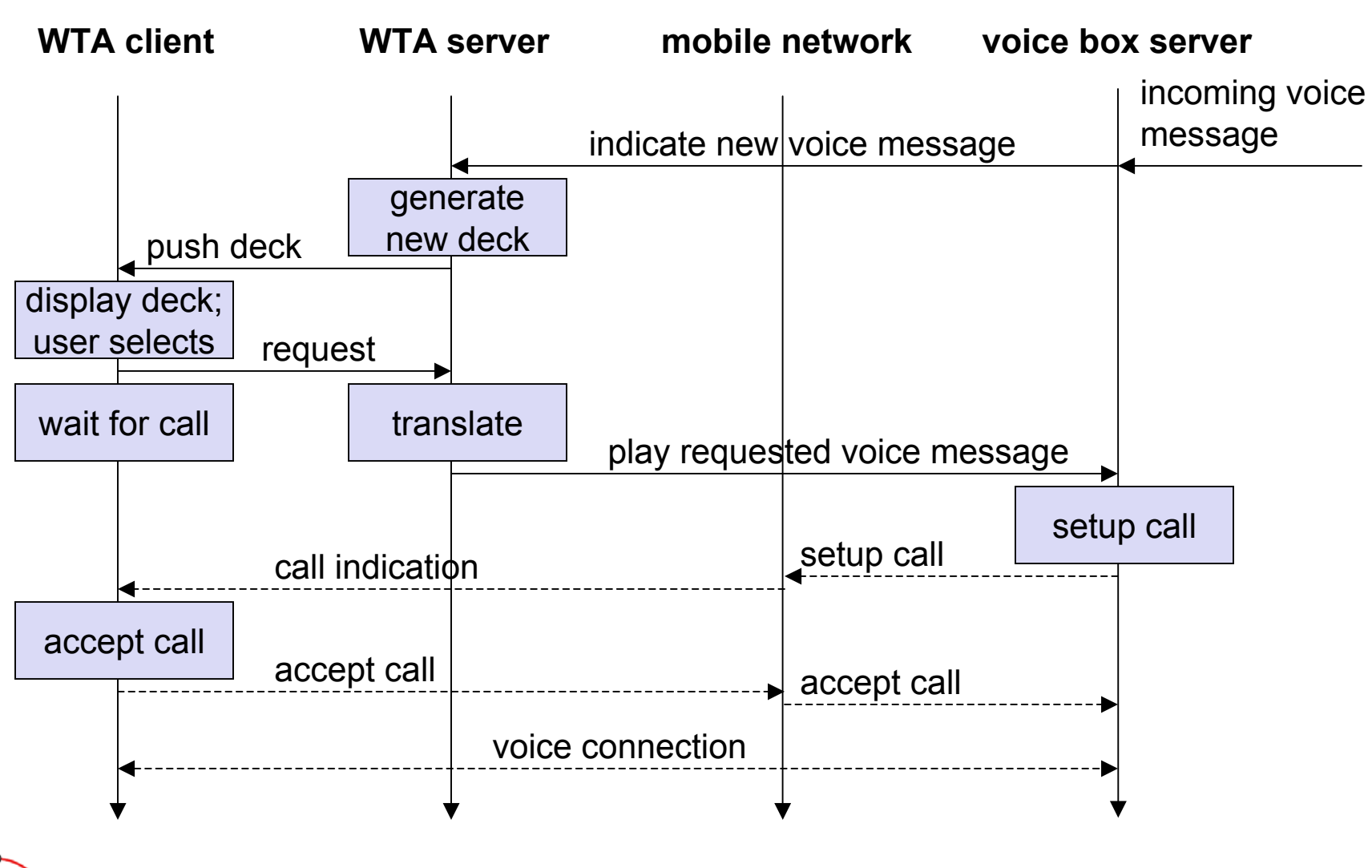

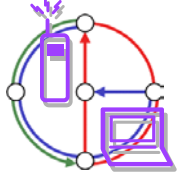

Ω

Distributed Computing Group *MOBILE COMPUTING* R. Wattenhofer 11/28

 $\bullet$ 

# WTAI example with WML only

 $\bullet$ 

```
<WML><CARD><DO TYPE="ACCEPT" TASK="GO" URL="#voteChamp"/>
      Please vote for your champion!
  \langle / CARD><CARD NAME="voteChamp">
      <DO TYPE="ACCEPT" TASK="GO" URL="wtai://cc/mc;$voteNo;1"/>
      Please choose:<SELECT KEY="voteNo"><OPTION VALUE="6086415">Mickey</OPTION>
             <OPTION VALUE="6086416">Donald</OPTION>
             <OPTION VALUE="6086417">Pluto</OPTION>
      </SELECT>
```
 $\blacktriangleright$ O-

 $\langle$  / CARD  $>$ 

 $\langle$ /WML $\rangle$ 

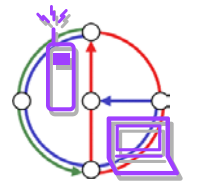

 $\Omega$ 

```
function voteCall(Nr) {
  var j = WTACallControl.setup(Nr,1);if (j>=0) {
      WMLBrowser.setVar("Message", "Called");
      WMLBrowser.setVar("No", Nr);
  }
  else {
      WMLBrowser.setVar("Message", "Error!");
      WMLBrowser.setVar("No", j);
  }
  WMLBrowser.go("showResult");
}
```
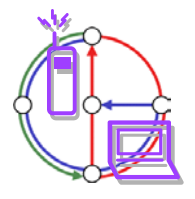

DO

# WTAI example with WML and WMLScript

 $\blacktriangleright$ O-

<WML>

<CARD>

```
<DO TYPE="ACCEPT" TASK="GO" URL="#voteChamp"/>
```
Please vote for your champion!

 $\langle$  / CARD $>$ 

<CARD NAME="voteChamp">

```
<DO TYPE="ACCEPT" TASK="GO" URL="/script#voteCall($voteNo)"/>
```
ĐO

Please choose:

```
<SELECT KEY="voteNo">
```
<OPTION VALUE="6086415">Mickey</OPTION> <OPTION VALUE="6086416">Donald</OPTION> <OPTION VALUE="6086417">Pluto</OPTION>

</SELECT>

</CARD>

```
<CARD NAME="showResult">
```

```
Status of your call: $Message $No
```
 $\langle$  CARD $>$ 

 $\langle$ /WML $\rangle$ 

Distributed Computing Group *MOBILE COMPUTING* R. Wattenhofer 11/31

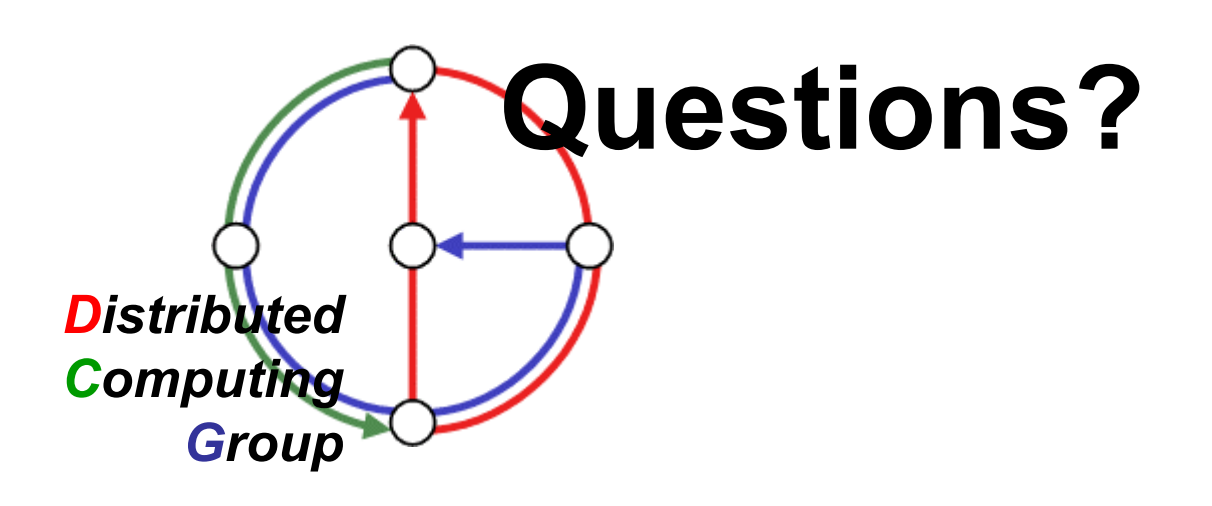